Mobile Warehouse, Scanning, Barcodes, Oh My!

#### **Overview**

Receiving

Put Away

Picking & Kitting

Time Tracking on Jobs

Kiosk Mode!

Generic Barcode Scan

## Receiving

Warehouse Receiving and Data Entry

- Date Code
- Lot Code
- Expiration

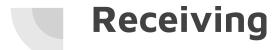

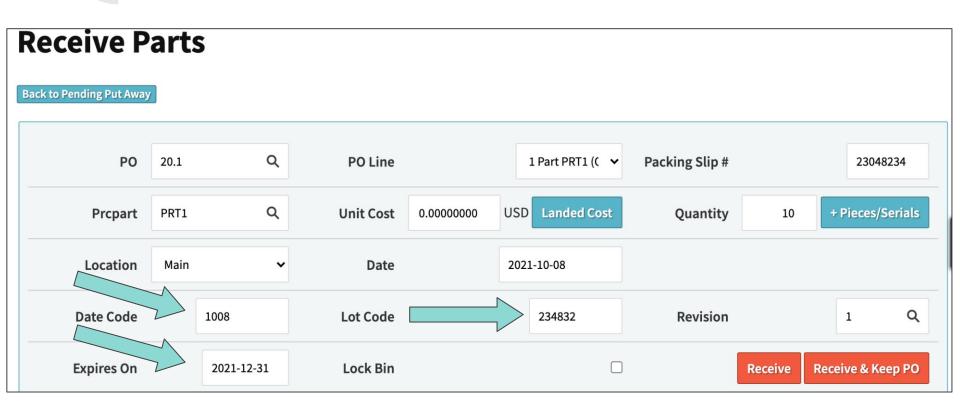

### **Receiving - Print Labels**

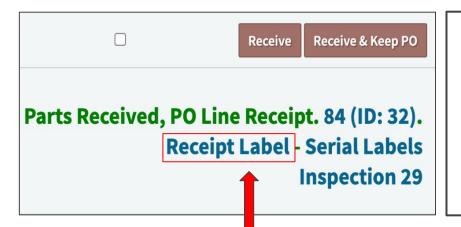

Prcpart: PRT33 Revision: 1

Part Desc: Flouride Solution

Receipt Code: 18

Date Code 09-28 Lot Code 123123

Receipt Created On: N/A

Expires On: 2021-12-30T00:00:00

# **Put Away**

#### **Receipts Pending Put Away**

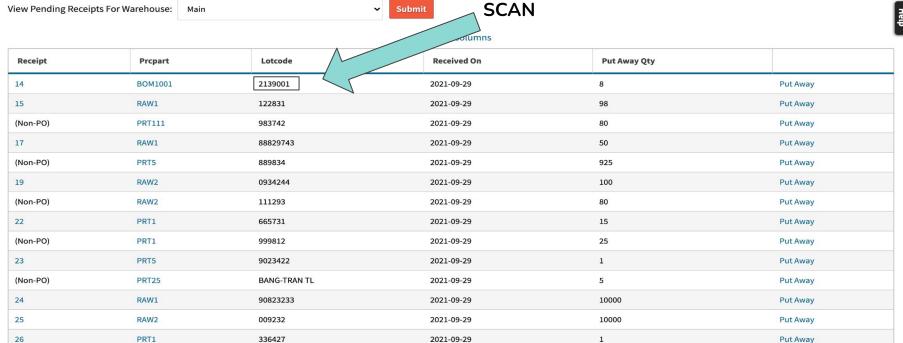

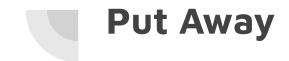

#### Receipt Put Away: 45-092921

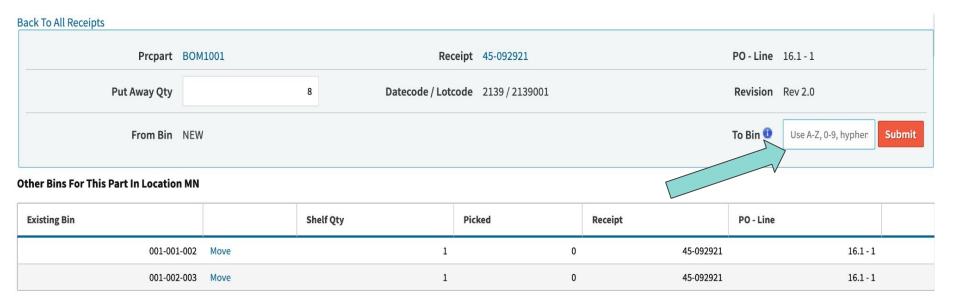

# Put Away

#### Receipt Put Away: 45-092921

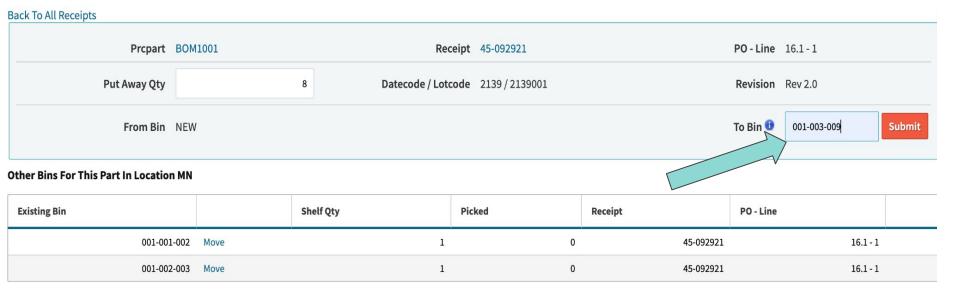

# Put Away

#### **Receipts Pending Put Away**

1 Information: Receipt 45-092921 Put Away Into Bin 001-003-009

View Pending Receipts For Warehouse: Main Submit

+/- Columns

| Receipt  | Prcpart | Lotcode      | Received On | Put Away Qty |          |
|----------|---------|--------------|-------------|--------------|----------|
| 15       | RAW1    | 122831       | 2021-09-29  | 98           | Put Away |
| (Non-PO) | PRT111  | 983742       | 2021-09-29  | 80           | Put Away |
| 17       | RAW1    | 88829743     | 2021-09-29  | 50           | Put Away |
| (Non-PO) | PRT5    | 889834       | 2021-09-29  | 925          | Put Away |
| 19       | RAW2    | 0934244      | 2021-09-29  | 100          | Put Away |
| (Non-PO) | RAW2    | 111293       | 2021-09-29  | 80           | Put Away |
| 22       | PRT1    | 665731       | 2021-09-29  | 15           | Put Away |
| (Non-PO) | PRT1    | 999812       | 2021-09-29  | 25           | Put Away |
| 23       | PRT5    | 9023422      | 2021-09-29  | 1            | Put Away |
| (Non-PO) | PRT25   | BANG-TRAN TL | 2021-09-29  | 5            | Put Away |
| 24       | RAW1    | 90823233     | 2021-09-29  | 10000        | Put Away |
| 25       | RAW2    | 009232       | 2021-09-29  | 10000        | Put Away |
| 26       | PRT1    | 336427       | 2021-09-29  | 1            | Put Away |

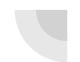

#### Put Away - Bin Barcodes

SALES PARTS PURCHASING

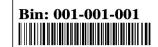

≡

Q

WAREHOUSE ACCOUNTING PRODUCTION ADMIN

RECEIVING ▼ RELEASE TO PICK ▼ CYCLE COUNT ▼ BARCODES ▼

Bin: 001-001-002

#### **Print Bin Labels**

CETEC ERP

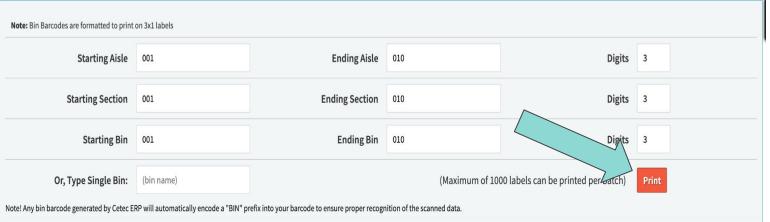

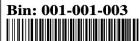

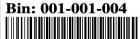

Bin: 001-001-005

#### Receiving & Put Away - Questions?

Receiving Best Practices?

Put Away Best Practices?

## Picking & Kitting

Precursor: Warehouse > Releasing

**Best Practice:** 

Filter release report based on 'date window'

- what orders ship this week?
- what jobs start work this week?

Release based on Qty Avail

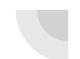

## Picking & Kitting - Warehouse > Releasing

#### **Release To Pick**

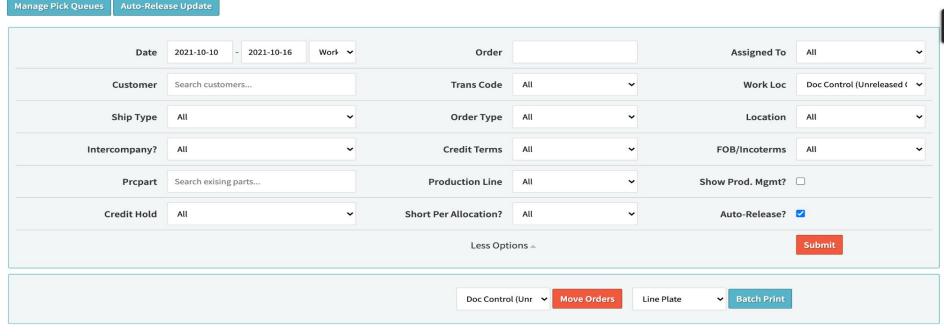

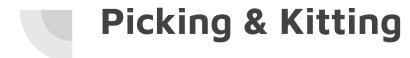

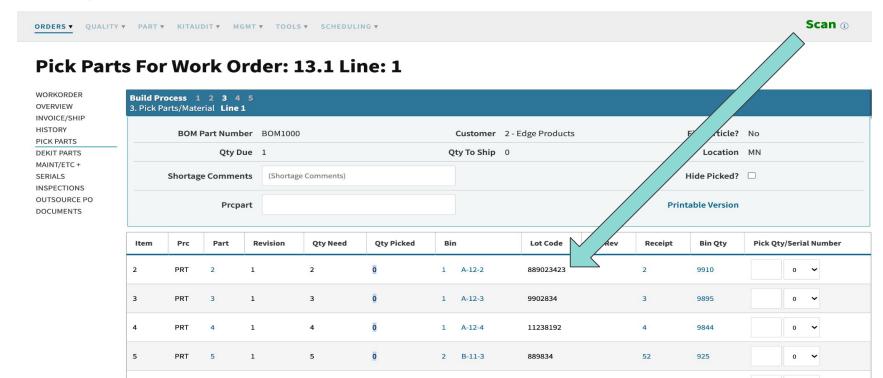

C-11-31

# Picking & Kitting

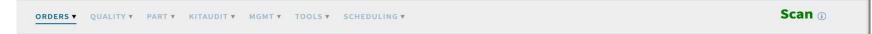

#### Pick Parts For Work Order: 13.1 Line: 1

WORKORDER
OVERVIEW
INVOICE/SHIP
HISTORY
PICK PARTS
DEKIT PARTS
MAINT/ETC +
SERIALS
INSPECTIONS
OUTSOURCE PO
PART REQUESTS
DOCUMENTS

|      |         | <b>1 2 3</b><br>terial <b>Lir</b> |            |              |            |           |             |             |         |         |              |         |            |       |
|------|---------|-----------------------------------|------------|--------------|------------|-----------|-------------|-------------|---------|---------|--------------|---------|------------|-------|
|      | вом Ра  | art Numb                          | er BOM100  | 00           |            | Custom    | ner 2 - Edg | ge Products | 5       | Fi      | rst Article? | No      |            |       |
|      |         | Qty Di                            | ie 1       |              |            | Qty To Sh | nip 0       |             |         |         | Location     | MN      |            |       |
| SI   | hortage | Commen                            | ts (Shorta | ge Comments) |            |           |             |             |         | Hi      | de Picked?   |         |            |       |
|      |         | Prcpa                             | rt         |              |            |           |             |             |         | Printal | ole Version  |         |            |       |
| Item | Prc     | Part                              | Revision   | Qty Need     | Qty Picked | Bin       |             | Lot Code    | Bin Rev | Receipt | Bin Qty      | Pick Qt | y/Serial N | umber |
| 2    | PRT     | 2                                 | 1          | 2            | 0          | 1 A-12-2  | 2 8         | 389023423   |         | 2       | 9910         |         | 0 ~        |       |
| 3    | PRT     | 3                                 | 1          | 3            | Ō          | 1 A-12-3  | 3 9         | 9902834     |         | 3       | 9895         |         | 0 ~        |       |
| 4    | PRT     | 4                                 | 1          | 4            | 0          | 1 A-12-4  | 4 1         | 1238192     |         | 4       | 9844         |         | 0 🗸        |       |

# Picking & Kitting - Questions?

# Time Tracking

Logging Into Jobs

Starting/Stopping Work

Part Requests

| PO#                                | 18238      | Revision | Rev2                         |            |             |
|------------------------------------|------------|----------|------------------------------|------------|-------------|
| Part Desc                          |            |          |                              |            |             |
| Comment                            |            |          |                              | Order-Line | 7.1 Line: 1 |
| Tech Comment                       |            |          |                              |            |             |
| Qty                                | 10         |          |                              |            |             |
| ESTIMATED LABOR PLA                | N PER PART |          |                              |            |             |
| 1. Doc Control (Unreleased Orders) |            |          | No Operations Specified      |            |             |
| 2. Warehouse                       |            |          | No Operations Specified      |            |             |
| 3. Production                      |            |          | # Operations: 2              |            |             |
| 1. Generic 1 Hour Operation        |            |          | Repetitions: 1 (60 minutes)  |            |             |
|                                    |            |          |                              |            |             |
| Set it up                          |            |          |                              |            |             |
| 2. Generic 1 Min Operation         |            |          | Repetitions: 10 (10 minutes) |            |             |
|                                    |            |          |                              |            |             |
| Crimp Wire                         |            |          |                              |            |             |
| 4. Inspection                      |            |          | # Operations: 1              |            |             |
| 1. Generic 1 Min Operation         |            |          | Repetitions: 3 (3 minutes)   |            |             |
|                                    |            |          |                              |            |             |

2021-09-29

**Prcpart** 

2000

**Work Start Date** 

**Customer Vance Refrigeration** 

**Dock Date** 

2021-09-29

| Dock Date                          | 2021-09-29 | Work Start Date | 2021-09-29                   | Prcpart    | 2000        |  |  |
|------------------------------------|------------|-----------------|------------------------------|------------|-------------|--|--|
| PO #                               | 18238      | Revision        | Rev2                         |            |             |  |  |
| Part Desc                          |            |                 |                              |            |             |  |  |
| Comment                            |            |                 |                              | Order-Line | 7.1 Line: 1 |  |  |
| Tech Comment                       |            |                 |                              |            |             |  |  |
| <b>Qty</b> 10                      |            |                 |                              |            |             |  |  |
| ESTIMATED LABOR PLAN               | N PER PART |                 |                              |            |             |  |  |
| 1. Doc Control (Unreleased Orders) |            |                 | No Operations Specified      |            |             |  |  |
| 2. Warehouse                       |            |                 | No Operations Specified      |            |             |  |  |
| 3. Production                      |            |                 | # Operations: 2              |            |             |  |  |
| 1. Generic 1 Hour Operation        |            |                 | Repetitions: 1 (60 minutes)  |            |             |  |  |
|                                    |            |                 |                              |            |             |  |  |
| Set it up                          |            |                 |                              |            |             |  |  |
| 2. Generic 1 Min Operation         |            |                 | Repetitions: 10 (10 minutes) |            |             |  |  |
|                                    |            |                 |                              |            |             |  |  |
| Crimp Wire                         |            |                 |                              |            |             |  |  |
| 4. Inspection                      |            |                 | # Operations: 1              |            |             |  |  |
| 1. Generic 1 Min Operation         |            |                 | Repetitions: 3 (3 minutes)   |            |             |  |  |
|                                    |            |                 |                              |            |             |  |  |

**Customer Vance Refrigeration** 

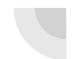

# Time Tracking - Logging Into Jobs

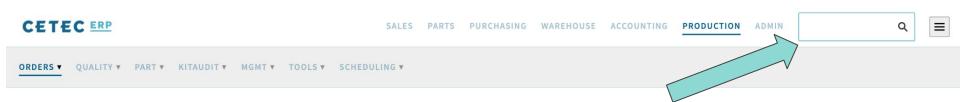

#### **Production Order List**

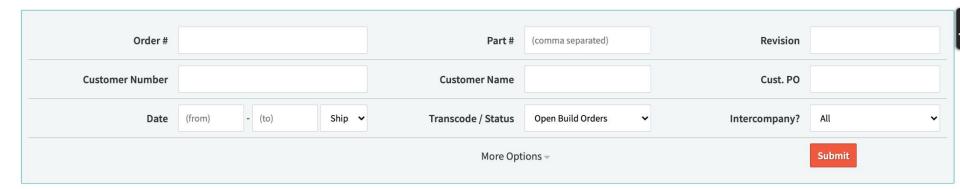

## Time Tracking - Start/Stop Work

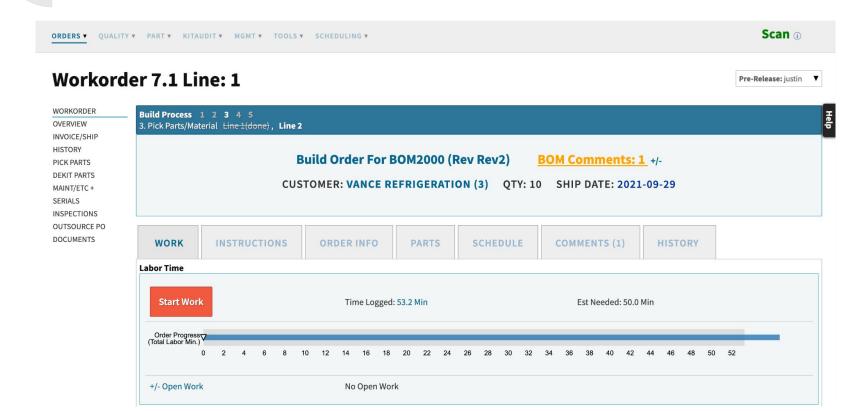

| Customer Vance Refrigeration   | 1          |                 |                      |            |             |  |
|--------------------------------|------------|-----------------|----------------------|------------|-------------|--|
| Dock Date                      | 2021-09-29 | Work Start Date | 2021-09-29           | Prcpart    | 2000        |  |
| PO#                            | 18238      | Revision        | Rev2                 |            |             |  |
| Part Desc                      |            |                 |                      |            |             |  |
| Comment                        |            |                 |                      | Order-Line | 7.1 Line: 1 |  |
| Tech Comment                   |            |                 |                      |            |             |  |
| Qty                            | 10         |                 |                      |            |             |  |
| ESTIMATED LABOR PLAN PER PART  |            |                 |                      |            |             |  |
| 1. Doc Control (Unreleased Orc | ders)      | No              | Operations Specified |            |             |  |
| 2. Warehouse                   |            | No              | Operations Specified |            |             |  |

# Operations: 2 3. Production 1. Generic 1 Hour Operation Repetitions: 1 (60 minutes) Set it up Repetitions: 10 (10 minutes) 2. Generic 1 Min Operation Crimp Wire # Operations: 1 4. Inspection 1. Generic 1 Min Operation Repetitions: 3 (3 minutes) 

## Time Tracking - Start/Stop Work

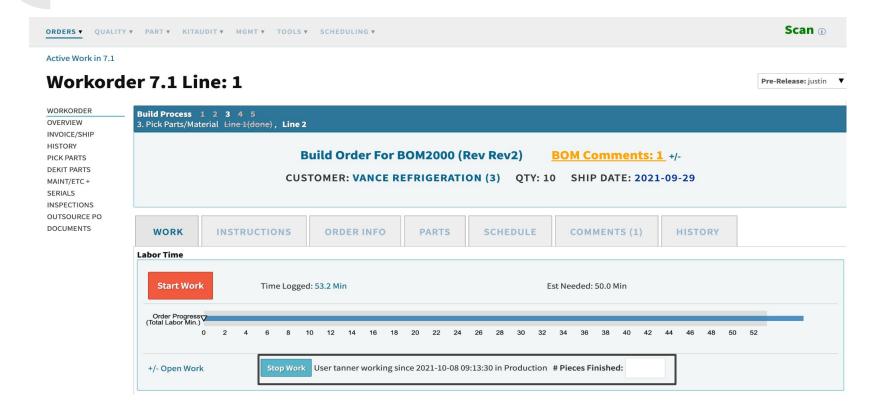

| Customer Vance Refrigeration   | 1          |                 |                      |            |             |  |
|--------------------------------|------------|-----------------|----------------------|------------|-------------|--|
| Dock Date                      | 2021-09-29 | Work Start Date | 2021-09-29           | Prcpart    | 2000        |  |
| PO#                            | 18238      | Revision        | Rev2                 |            |             |  |
| Part Desc                      |            |                 |                      |            |             |  |
| Comment                        |            |                 |                      | Order-Line | 7.1 Line: 1 |  |
| Tech Comment                   |            |                 |                      |            |             |  |
| Qty                            | 10         |                 |                      |            |             |  |
| ESTIMATED LABOR PLAN PER PART  |            |                 |                      |            |             |  |
| 1. Doc Control (Unreleased Orc | ders)      | No              | Operations Specified |            |             |  |
| 2. Warehouse                   |            | No              | Operations Specified |            |             |  |

# Operations: 2 3. Production 1. Generic 1 Hour Operation Repetitions: 1 (60 minutes) Set it up Repetitions: 10 (10 minutes) 2. Generic 1 Min Operation Crimp Wire # Operations: 1 4. Inspection 1. Generic 1 Min Operation Repetitions: 3 (3 minutes) 

# Time Tracking - Questions?

**Best Practice?** 

Suggestions?

Niche Scenarios?

#### **Part Requests**

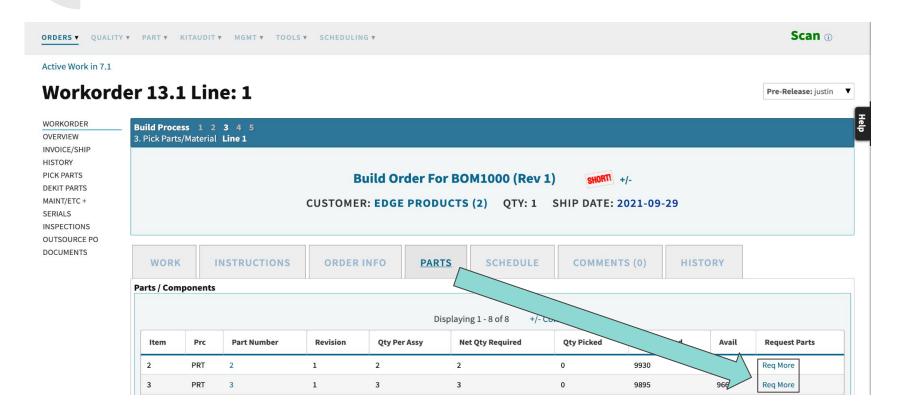

#### **Part Requests**

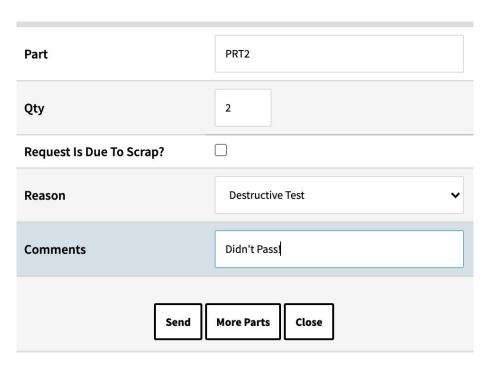

Open Part Requests get sent to a queue:

Production > Part > Part Requests

#### **Kiosk Mode!**

When this user is logged in (say, at a Kiosk on the shop floor), new barcode work tracking abilities are unlocked.

At such a kiosk, from the home screen of Cetec (or <u>any</u> work order screen), any employee at your company may approach the kiosk, scan their user barcoded badge, and then scan a work location operation barcode on the work order traveler, and work will start on that work order (scan the work location/operation again to stop work).

#### Kiosk Mode! - User Set Up

Create Barcode Badge for each user

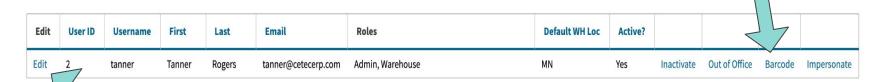

**Kiosk Mode Enabled?** 

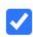

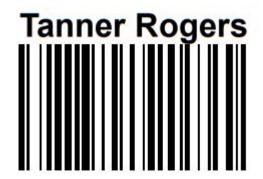

| Dock Date    | 2021-09-29 | Work Start Date | 2021-09-29 | Prcpart    | 2000          |
|--------------|------------|-----------------|------------|------------|---------------|
| PO #         | 18238      | Revision        | Rev2       |            |               |
| Part Desc    |            |                 |            |            |               |
| Comment      |            |                 |            | Order-Line | 7.1 Line: 1   |
| Tech Comment |            |                 |            |            | I <b>I</b> II |
| Qty          | 10         |                 |            |            | <b>  </b>     |

| 3. Production #O                | Operations Specified Operations: 2 |             |
|---------------------------------|------------------------------------|-------------|
|                                 | Operations: 2                      |             |
| 1. Generic 1 Hour Operation Rep |                                    |             |
|                                 | epetitions: 1 (60 minutes)         | Scan Me!!!! |
|                                 |                                    |             |
| Set it up                       |                                    | Scan Me!!!! |
| 2. Generic 1 Min Operation Rep  | epetitions: 10 (10 minutes)        | Scan Me!!!! |
|                                 |                                    |             |
| Crimp Wire                      |                                    |             |
| 4. Inspection # O               | Operations: 1                      |             |
| 1. Generic 1 Min Operation Rep  | epetitions: 3 (3 minutes)          | Scan Me!!!! |
|                                 |                                    |             |

#### Kiosk Mode! - Start/Stop Work

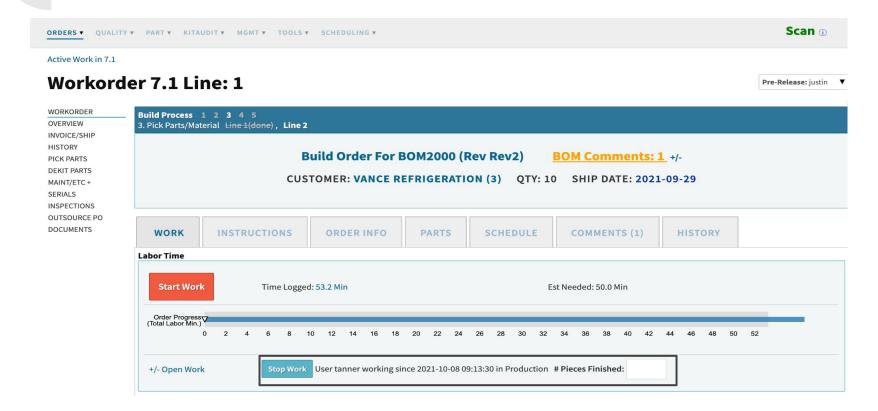

# **Kiosk Mode! - Questions?**

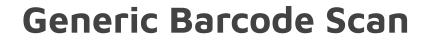

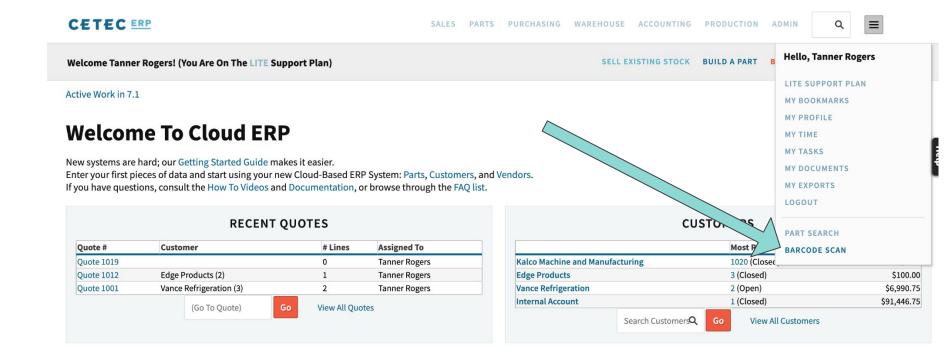

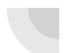

#### Generic Barcode Scan

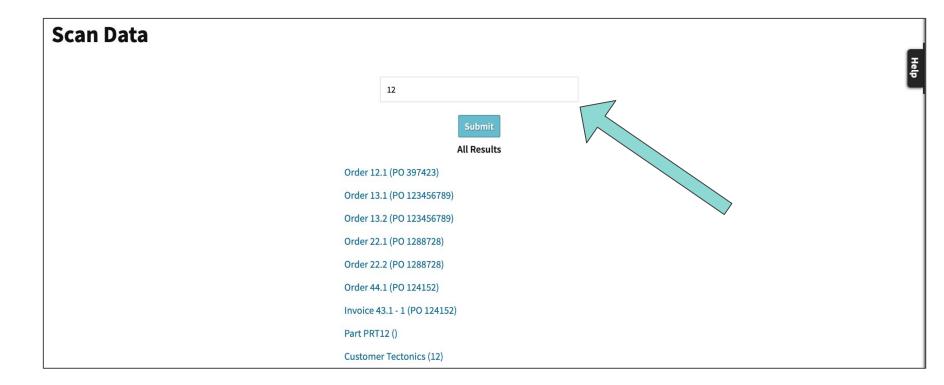

#### Final Questions?